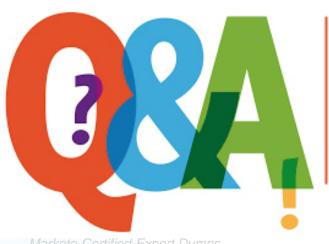

Up-to-date Questions and Answers from authentic resources to improve knowledge and pass the exam at very first attempt. ----- Guaranteed.

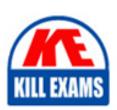

Marketo-Certified-Expert Dumps
Marketo-Certified-Expert Braindumps
Marketo-Certified-Expert Real Questions
Marketo-Certified-Expert Practice Test
Marketo-Certified-Expert Actual Questions

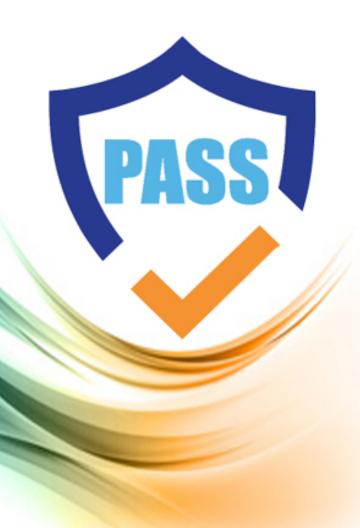

# **Marketo**

# **Marketo-Certified-Expert**

Marketo Certified Expert

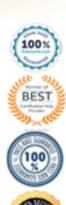

#### **Question: 1**

Which two asset types can be used in an engagement program stream? (Choose two.)

- A. Program
- B. Report
- C. Email
- D. Landing page
- E. Social button

#### Answer: A

Explanation:

Reference: https://docs.marketo.com/display/public/DOCS/Understanding+Engagement+Programs

# Question: 2

In which two ways can a marketer avoid a spamtrap? (Choose two.)

- A. Establish a direct Opt-in process for all leads
- B. Email leads who have been inactive for more than 6 months
- C. Purge the database of inactive leads
- D. Purchase lists from data vendors

#### Answer: A

Explanation:

Reference: https://nation.marketo.com/t5/Knowledgebase/What-is-a-spamtrap-and-why-do-they-matter/ta-p/248282

#### **Question: 3**

A marketer wants to create a Program Performance Report that shows the performance for all programs targeting a certain geographic region.

What would be the best way to accomplish this?

- A. Add a custom column to the Program Performance Report.
- B. Use a custom tag as a filter on the setup tab of the Program Performance Report.
- C. Use a filter on the smart list of the Program Performance Report.
- D. Use the drill down feature of the Program Performance Report.

#### **Answer: B**

#### Question: 4

Which type of leads will receive a non-operational email?

- A. Marketable leads
- B. Marketing suspended leads
- C. Blacklisted leads
- D. Unsubscribed leads

# **Answer: A,D**

#### Explanation:

 $Reference: \ https://nation.marketo.com/t5/Product-Documents/How-Does-Marketo-Decide-Whether-a-Person-Receives-Email-or-Not/ta-p/250309$ 

# **Question: 5**

A marketer is creating an autoresponder email to send a link to a piece of content.

What is an incorrect use of a token?

- A. A text token for the link to a displayed image
- B. A text token for the link to the content
- C. A lead token for the leadâs first name
- D. A styled rich text token for the subject line.

#### **Answer: B**

# **Question: 6**

Given the Active Lead Model program:

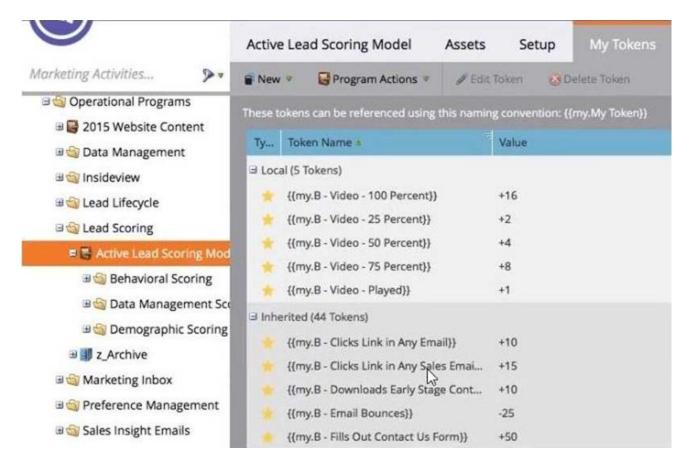

From where are the tokens inherited?

- A. Behavioral Scoring folder
- B. Lead Scoring folder
- C. z\_Archive folder
- D. Active Lead Scoring Model program

Answer: A,B,C

#### Explanation:

Reference: https://nation.marketo.com/t5/Product-Blogs/Sample-Questions-for-MCE-Exam-Targeting-Personalization/bc-p/243024

#### **Question: 7**

A colleague reviewed a Marketo program setup and noticed that one of the landing page URLs is not SEO-friendly and needs to be changed.

How can the URL of the landing page be changed?

- A. URL Tools > Edit URL Settings
- B. Landing Page Editor > Change URL
- C. URL Builder > SEO URL
- D. Rename URL > SEO link

**Answer: A,C,D** 

Explanation:

Reference: https://docs.marketo.com/display/public/DOCS/Change+the+Landing+Page+URL

#### **Question: 8**

Which two statements differentiate smart lists from segmentations? (Choose two.)

- A. A lead can exist in multiple segments within the same segmentation.
- B. Smart lists can only generate information on the lead for the past 90 days.
- C. A lead can exist in multiple smart lists.
- D. Snippets can be dynamically changed based on segmentation.
- E. Snippets are created from smart lists.

**Answer: C,D** 

**Question: 9** 

A marketing and sales organization agrees on a service level agreement for prospects who request demos through Marketo landing pages. The marketing department is tasked with building a Smart Campaign that sends an immediate auto-reply email to the prospect, and 30 minutes afterwards, sends an email notification to the lead owner.

What is the correct order in the Smart Campaign flow setup?

- A. Send Alert > Wait 30 Minutes > Send Email
- B. Send Email > Wait 30 Minutes > Send Alert
- C. Send Alert > Wait 30 Minutes > Send Alert
- D. Send Email > Wait 30 Minutes > Send Email

Answer: A,B,C,D

Explanation:

Reference: https://docs.marketo.com/display/public/DOCS/Email+Auto-Response

#### Question: 10

A marketer has a global form that is used on five white-paper landing pages.

How can the marketer determine which leads filled out the form on a specific landing page?

- A. Create a Landing Page Performance Report
- B. Create a smart list using the filter âVisited Web Pageâ with the constraint of âForm = Trueâ
- C. Create a smart list using the filter âFilled out formâ with the constraint of âWeb Pageâ
- D. Create a form submission list in the Design Studio

Answer: A,B,C

#### Explanation:

 $Reference: \ https://nation.marketo.com/t5/Product-Blogs/Sample-Questions-for-MCE-Exam-Analytics-Reporting/bc-p/242885$ 

#### **Question: 11**

By using tokens in an email, a marketer wants to make an email more relevant to a list of 253 recipients from different organizations.

What is an incorrect use of tokens in this situation?

- A. Lead token for a Custom Field value
- B. System token for the Unsubscribe Link
- C. My token for a leadâs Company Name
- D. System token for the Web View Link

**Answer: B** 

#### **Question: 12**

A lead is deemed sales ready.

What is an appropriate method to communicate this to sales?

- A. Update lead acquisition program
- B. Send the lead an alert
- C. Update lead status
- D. Marketing suspend the lead

#### **Answer: A,C**

Explanation:

Reference: https://nation.marketo.com/t5/Certification-Study-Group/Certification-Question/gpm-p/225351

# **Question: 13**

What is the difference between hard bounces and soft bounces?

- A. A hard bounce happens when an email is rejected by a spam filter; a soft bounce means an email address is invalid.
- B. A hard bounce renders a lead email address invalid; a soft bounce gets automatically resolved within a few days.
- C. A soft bounce renders a lead email address invalid; a hard bounce gets automatically resolved within a few days.
- D. A soft bounce happens when an email is rejected by a spam filter; a hard bounce means an email address is invalid.

# Answer: A,B,C,D

Explanation:

Reference: https://docs.marketo.com/display/public/DOCS/Hard+and+Soft+Bounces+in+Email

#### **Question: 14**

A marketer has created a Smart Campaign with the Flow displayed in the screenshot:

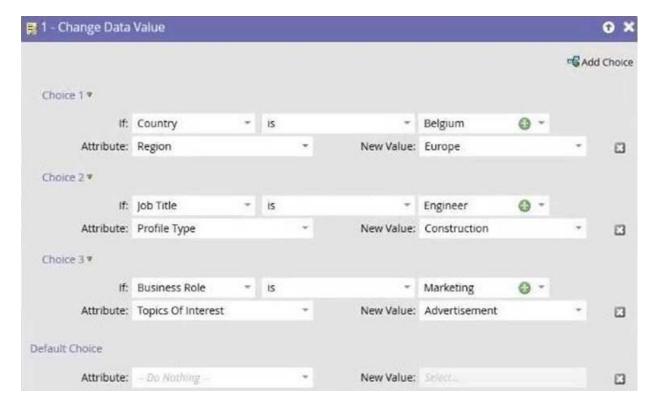

Which attribute(s) will be updated if a Lead is running through the Flow and all Choices except the Default Choice would match?

- A. The attribute âTopics of Interestâ will be updated. âRegionâ & âProfile Typeâ wonât get an update.
- B. All attributes will be updated.
- C. The attribute âRegionâ will be updated. âProfile Typeâ & âTopics of Interestâ wonât get an update.
- D. The attribute âProfile Typeâ will be updated. âRegionâ & âTopics of Interestâ wonât get an update.

**Answer: D** 

# **Question: 15**

#### **HOTSPOT**

A company has never done lead scoring before and wants to build a scoring model.

Match each stakeholder to the most appropriate type of insight the stakeholder can provide during model development.

Answer options may be used more than once or not at all.

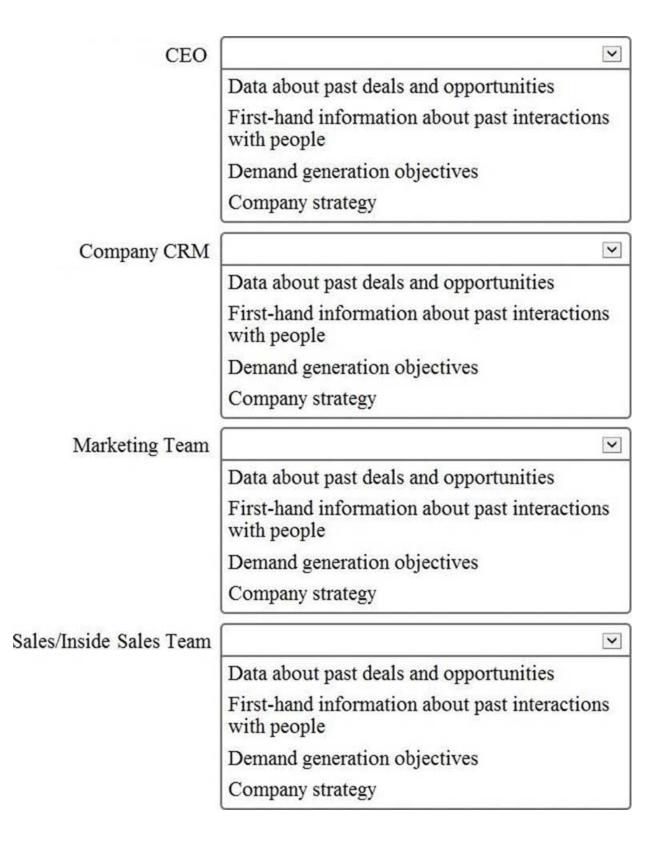

**Answer: D** 

**Question: 16** 

The marketing department of a technology company believes the use of âServersâ in the subject line will increase open rates of an email. To prove this, an A/B test will be utilized.

#### Given the screenshot:

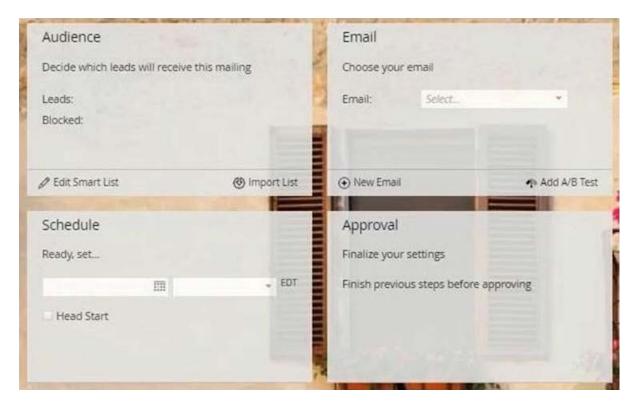

In which component of the Control Panel will the schedule for the email be set?

- A. Add A/B Test
- B. Schedule
- C. New Email
- D. Edit Smart List

# **Answer: A,C**

Explanation:

Reference: https://gosolomon.com/mce-study-guide-program-fundamentals/

# **Question: 17**

Which two behaviors can be tracked with Munchkin code? (Choose two.)

- A. Web page visits
- B. Web page clicks
- C. Social media activity
- D. Web page bookmarks
- E. Average time spent on site

#### **Answer: A**

Explanation:

Reference: https://docs.marketo.com/display/public/DOCS/Add+Munchkin+Tracking+Code+to+Your+ Website

#### **Question: 18**

The email marketing manager wants to reset the score for all leads who have been unengaged.

Which value in the CHANGE SCORE Flow Step will reset the leadsâ score?

A. -100

B. {{System.Reset}}

C. Reset

 $D_{\cdot} = 0$ 

# Answer: A,C,D

Explanation:

Reference: https://nation.marketo.com/t5/Product-Discussions/Change-Score-Flow-vs-Change-Data-Value-Lead-Score/m-p/190403

# **Question: 19**

By completing a form on the website, a lead is indicating interest in exploring the company products and solutions and is deemed sales ready.

How can this be communicated to sales?

- A. Use a Trigger Campaign to Send Alert
- B. Use a Trigger Campaign to Send Email
- C. Create a Lead Performance report for sales
- D. Change the Lead Score for the lead

#### **Answer: D**

#### Ouestion: 20

A marketer wants to identify duplicate leads using the personâs full name instead of email address.

How can the marketer accomplish this task?

- A. Adjust the duplicate System Smart List filter value to Full Name
- B. Create a Smart List using the Full Name filter and the duplicate constraint
- C. Edit duplicate identification settings in the Admin panel
- D. Create a segment using Full Name

#### **Answer: A,D**

Explanation:

Reference: https://nation.marketo.com/t5/Product-Discussions/How-to-Handle-Full-Name-Duplicates/td-p/47687

# **Question: 21**

Which step is necessary to add a custom column to a lead report?

- A. Select the Smart List(s)
- B. Drag over Opportunity Columns
- C. Select Export Rows
- D. Activate Custom Columns in Admin

**Answer: A,C,D** 

Explanation:

Reference: https://docs.marketo.com/display/public/DOCS/Add+Custom+Columns+to+a+Person+Rep

ort

# **Question: 22**

Michael has created two smart campaigns in two different programs.

The flow for each smart campaign is shown below.

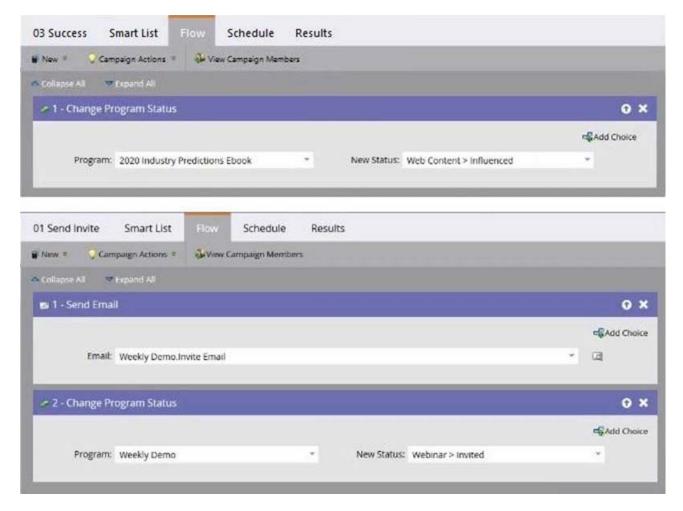

Once a person achieves success (Influenced) in the 2020 Industry Predictions Ebook, Michael wants to send the person the invite email for the weekly demo.

Which modifications must Michael make to the smart campaigns to achieve this?

- A. Add the âCampaign is Requestedâ trigger to the 01 Send Invite smart campaign and the âRequest Campaignâ flow step to the 03 Success smart campaign.
- B. Add the âCampaign is Requestedâ trigger to the 03 Success smart campaign. No changes are needed to the 01 Send Invite smart campaign.
- C. Add the âAdded to Programâ trigger to the 01 Send Invite smart campaign and the âAdd to Programâ flow step to the 03 Success smart campaign.
- D. Add the âCampaign is Requestedâ trigger to the 01 Send Invite smart campaign. No changes are needed to the 03 Success smart campaign.

#### **Answer: D**

# Question: 23

A service level agreement (SLA) between sales and marketing requires that if sales marks a lead as Unqualified, an Unqualified Reason must be provided. The marketing team wants to nurture those leads.

What should be added as a flow step in a Smart Campaign to accomplish this?

- A. Add to SFDC Campaign
- B. Add to Engagement Program

- C. Add to Nurture Stream D. Add to Trash
- **Answer: A**

# **Question: 24**

An engagement program has a group of leads that a marketer no longer wants to send emails.

Removing leads from the program also causes which data to be removed?

- A. Email performance
- B. Changes to the engagement program cadence
- C. Lead score
- D. Contribution to the engagement score

#### **Answer: B**

# **Question: 25**

A marketing director is asked to email leads to invite them to a company event.

Which Program Channel Type should be used to register leads and host the event onsite?

- A. Tradeshow Channel
- B. Email Blast
- C. Roadshow Channel
- D. Webinar Channel

#### **Answer: D**

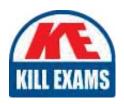

# **SAMPLE QUESTIONS**

These questions are for demo purpose only. **Full version** is up to date and contains actual questions and answers.

Killexams.com is an online platform that offers a wide range of services related to certification exam preparation. The platform provides actual questions, exam dumps, and practice tests to help individuals prepare for various certification exams with confidence. Here are some key features and services offered by Killexams.com:

<u>Actual Exam Questions</u>: Killexams.com provides actual exam questions that are experienced in test centers. These questions are updated regularly to ensure they are up-to-date and relevant to the latest exam syllabus. By studying these actual questions, candidates can familiarize themselves with the content and format of the real exam.

**Exam Dumps**: Killexams.com offers exam dumps in PDF format. These dumps contain a comprehensive collection of questions and answers that cover the exam topics. By using these dumps, candidates can enhance their knowledge and improve their chances of success in the certification exam.

<u>Practice Tests</u>: Killexams.com provides practice tests through their desktop VCE exam simulator and online test engine. These practice tests simulate the real exam environment and help candidates assess their readiness for the actual exam. The practice tests cover a wide range of questions and enable candidates to identify their strengths and weaknesses.

<u>Guaranteed Success</u>: Killexams.com offers a success guarantee with their exam dumps. They claim that by using their materials, candidates will pass their exams on the first attempt or they will refund the purchase price. This guarantee provides assurance and confidence to individuals preparing for certification exams.

<u>Updated Content:</u> Killexams.com regularly updates its question bank and exam dumps to ensure that they are current and reflect the latest changes in the exam syllabus. This helps candidates stay up-to-date with the exam content and increases their chances of success.

<u>Technical Support</u>: Killexams.com provides free 24x7 technical support to assist candidates with any queries or issues they may encounter while using their services. Their certified experts are available to provide guidance and help candidates throughout their exam preparation journey.

For More exams visit https://killexams.com/vendors-exam-list Kill your exam at First Attempt....Guaranteed!